### UPORABAIKT V NARAVOSLOVJU IN TEHNIKI

Predavanje 3 Operacijski sistem

doc.dr. Mira Trebar

# Vsebina

- Uvod
- Zgodovina
- Programska oprema
- Vklop računalnika in operacijski sistem
- Arhitektura operacijskega sistema
- Usklajevanje aktivnosti v računalniku
- Obravnavanje tekmovanja med procesi
- Varnost
- Operacijski sistemi za osebne računalnike
	- Windows
	- Linux

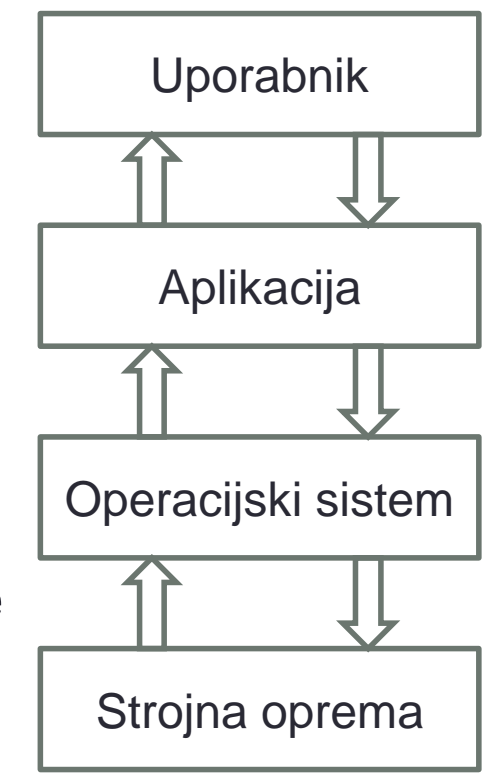

# Uvod

- Operacijski sistem (OS):
	- program za nadzor delovanja računalnika.
	- spremeni računalniško strojno opremo v uporabno obliko.
- Uporabniku:
	- omogoča shranjevanje in dostop do datotek
	- priskrbi vmesnik za zagon in delovanje programov
	- priskrbi okolje kjer tečejo programi.
- Nekaj operacijskih sistemov:
	- Unix,
	- Mac-OS,
	- Windows,
	- Linux.

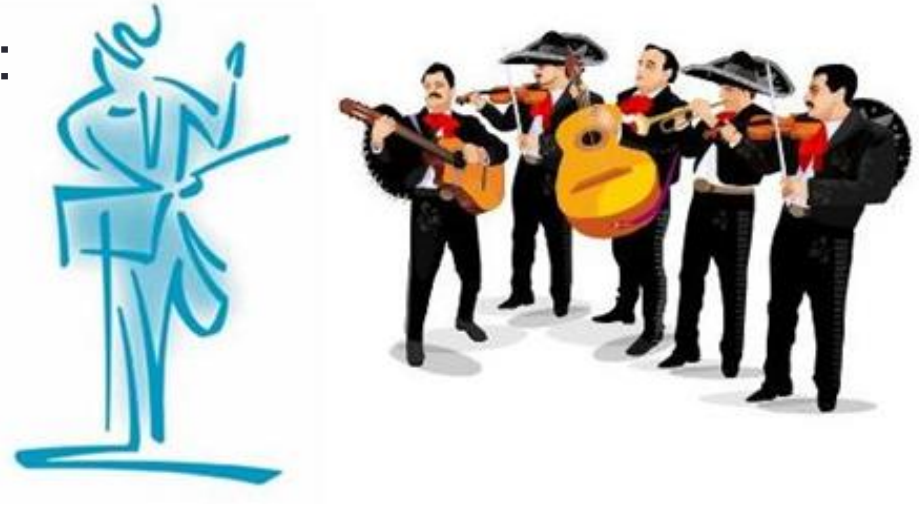

# **Zgodovina**

- En uporabnik,1950.- luknjane kartice
	- Faze: priprava sistema, zagon programa, shranjevanje rezultatov.
- Več uporabnikov večopravilnost
	- **Časovna delitev** procesorja (ang. Time Sharing) realni čas.
- Porazdeljevanje dela, večprocesorski in večjedrni sistemi.
- Skaliranje več manjših opravil se izvaja na procesnih jedrih.
- Povezovanje računalnikov kontrola komunikacije.
- Unix, Bell Laboratories, zgodnja70,ta leta, PDP-7
	- Dennis Ritchie, ken Thompson
- Microsoft, 1975-1981: MS-Dos, Windows
- Linux, 1991

# Časovna delitev

- Delovanje po rezinah
- Več programov shranjenih v pomnilniku.
- Uporabnik se prijavi na terminalu
- Zažene program ali vtipka zahtevo: >run Test

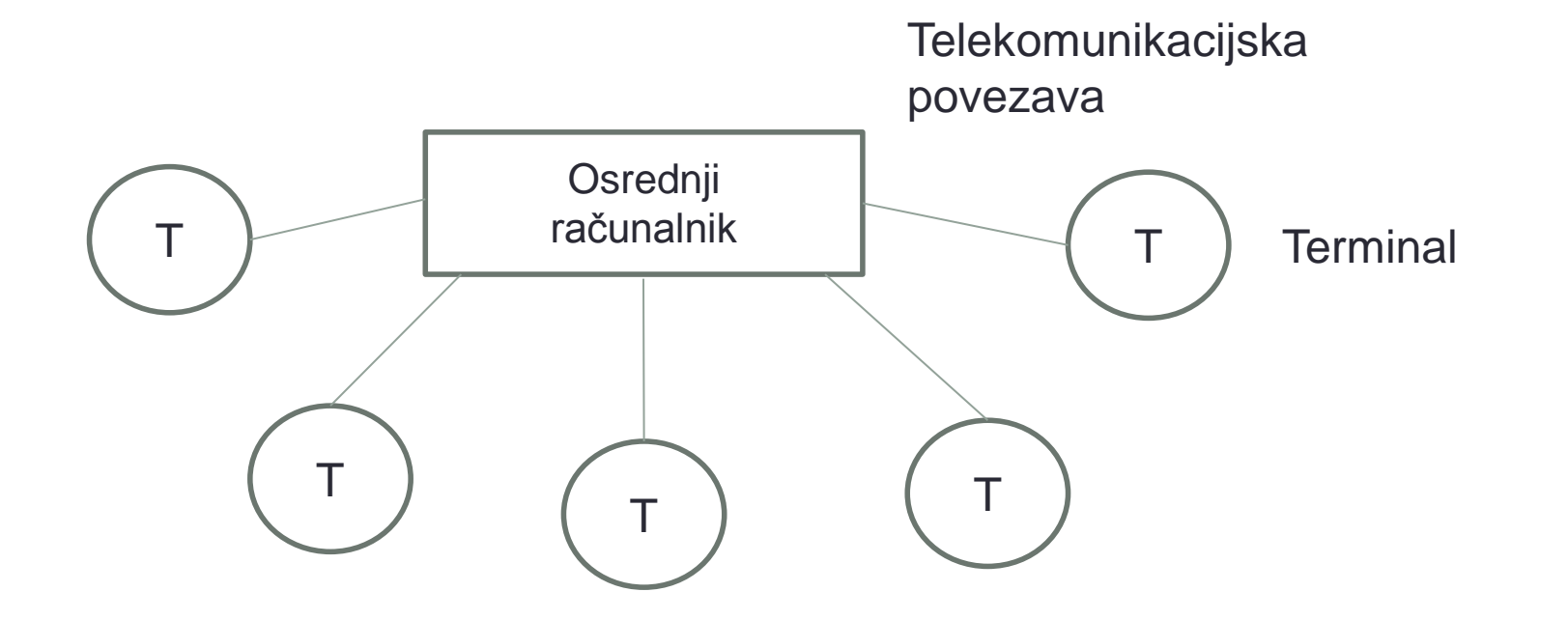

# Lokalno omrežje – Omrežni OS

- Omrežje (soba, ustanova,...)
	- Odjemalci (Osebni računalniki)
	- Strežniki

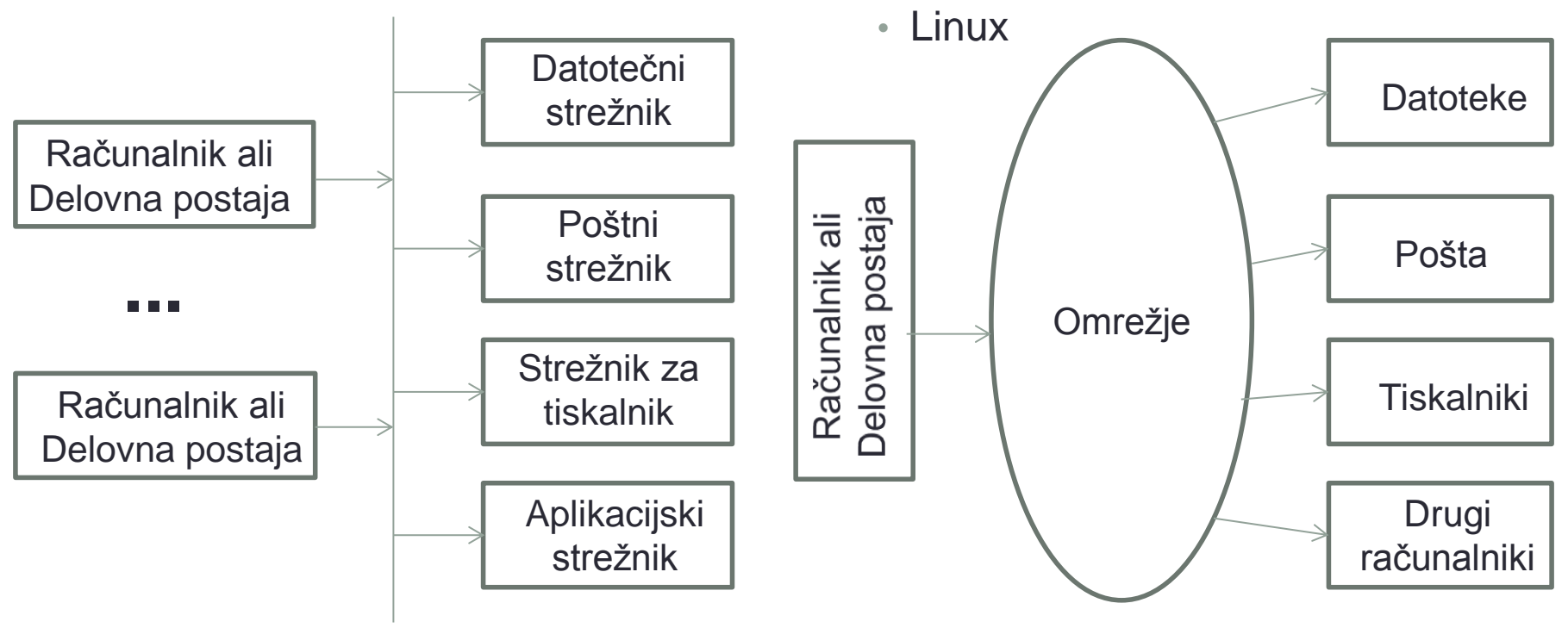

• Virtualni stroj

• Mac OS X

• Windows Vista, Windows 7

Omrežni viri

### Programska oprema

- Uporabniško programsko opremo sestavljajo programi
	- urejevalniki besedil, preglednice, podatkovne baze, igre, …
- Sistemska programska oprema poskrbi za infrastrukturo, ki jo potrebuje uporabniška programska oprema.

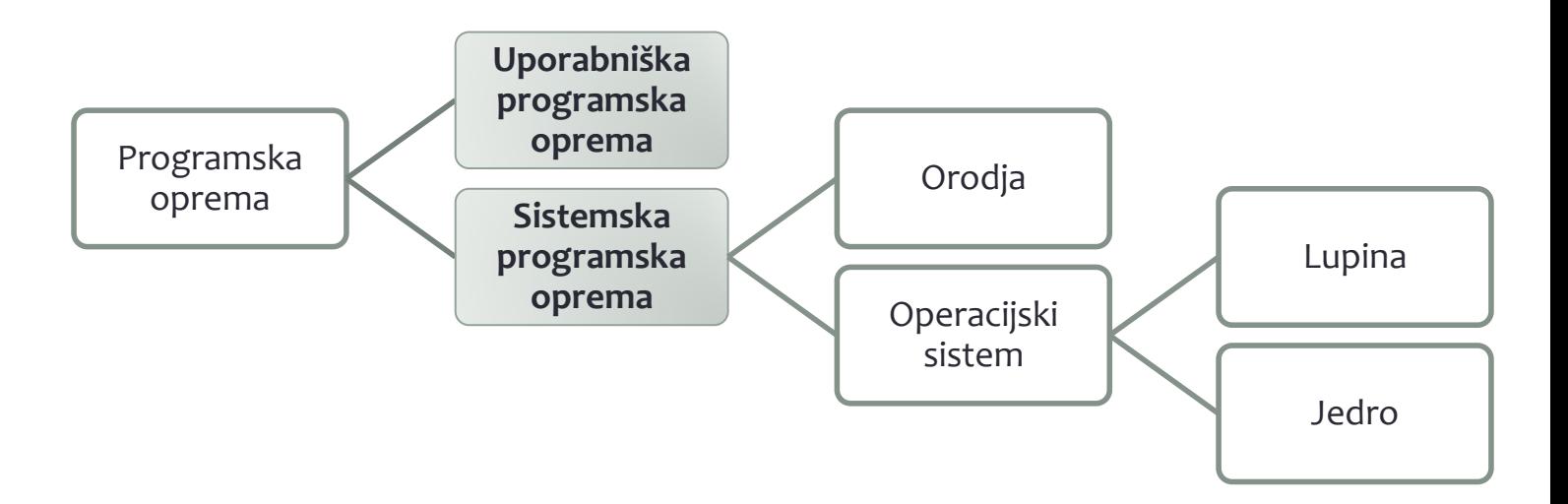

**7**

### Sistemska programska oprema - Orodja

- Programi, ki razširijo sposobnosti operacijskega sistema
- Orodja za formatiranje diska, stiskanje podatkov, predvajanje multimedijskih vsebin, vzpostavitev povezav,...
- Orodja si uporabnik lahko prikroji po svoje, ni prisiljen uporabljati (okornih) programov, ki bi bili sestavni del operacijskega sistema.

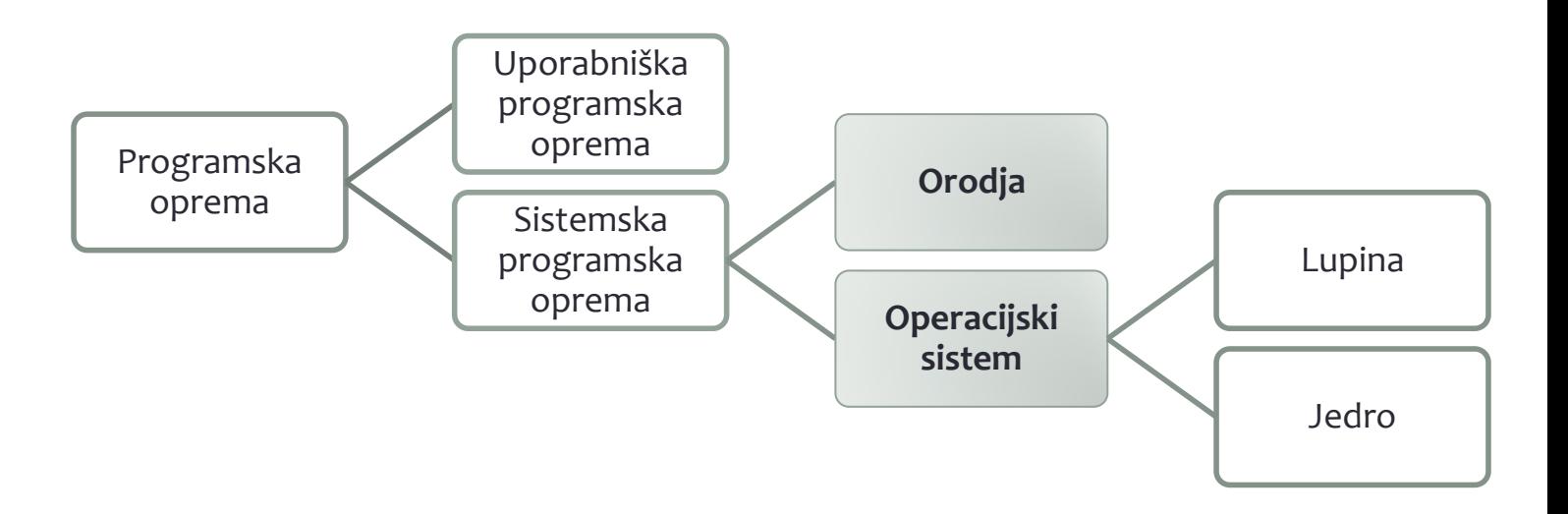

## Uporabniška programska oprema in Orodja - razlika

- Programi, ki se namestijo z operacijskim sistemom, so orodja
- Uporabniška programska oprema lahko preide v orodje
	- Primer: programi za dostop do interneta
		- pred 10. leti: uporabniška programska oprema
		- danes: orodja

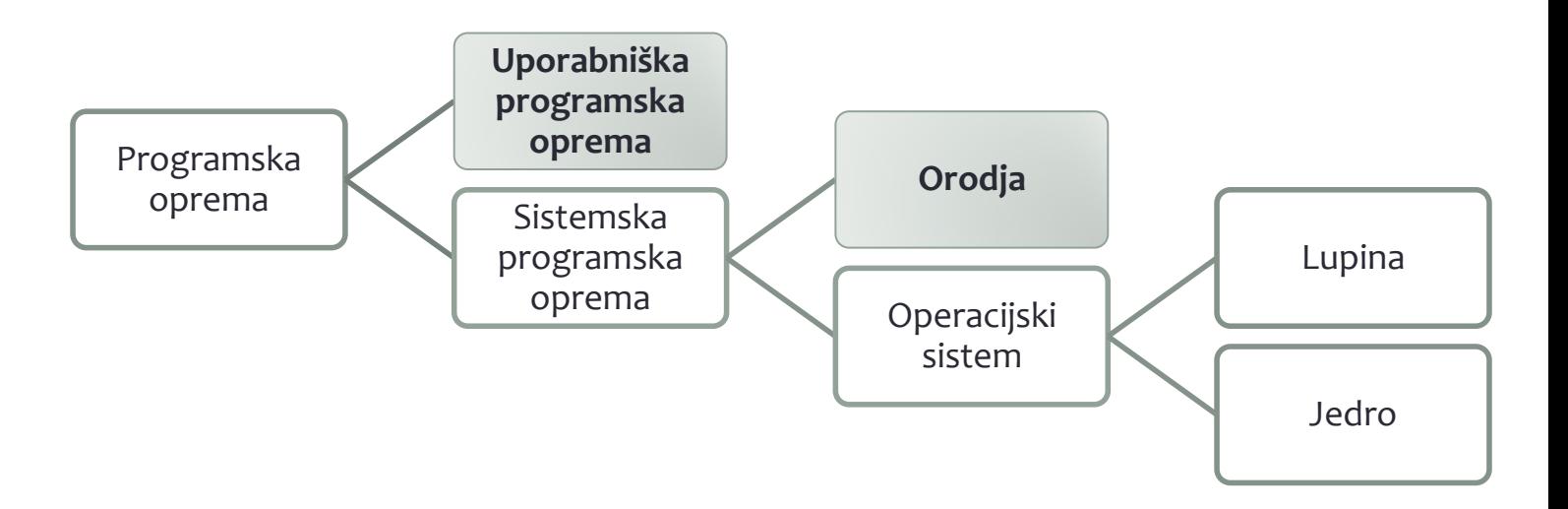

# Orodja in operacijski sistem - razlika

- ni jasno definirana
- Primer:
	- Brskalnik in predvajalnik multimedijskih vsebin.
	- Proti monopolistične tožbe, ko je Microsoft vključil brskalnik Internet Explorer v operacijski sistem.

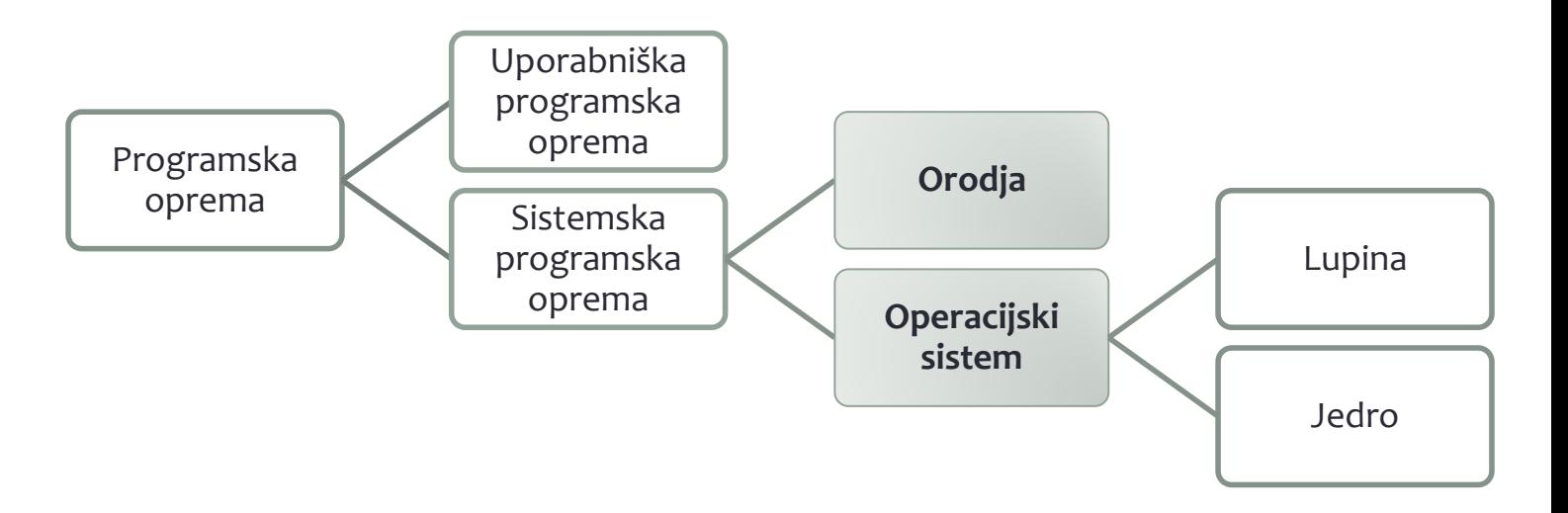

# Kaj je operacijski sistem (OS)?

- Lupina interakcija z uporabnikom.
- Jedro osnovne funkcije računalnika.

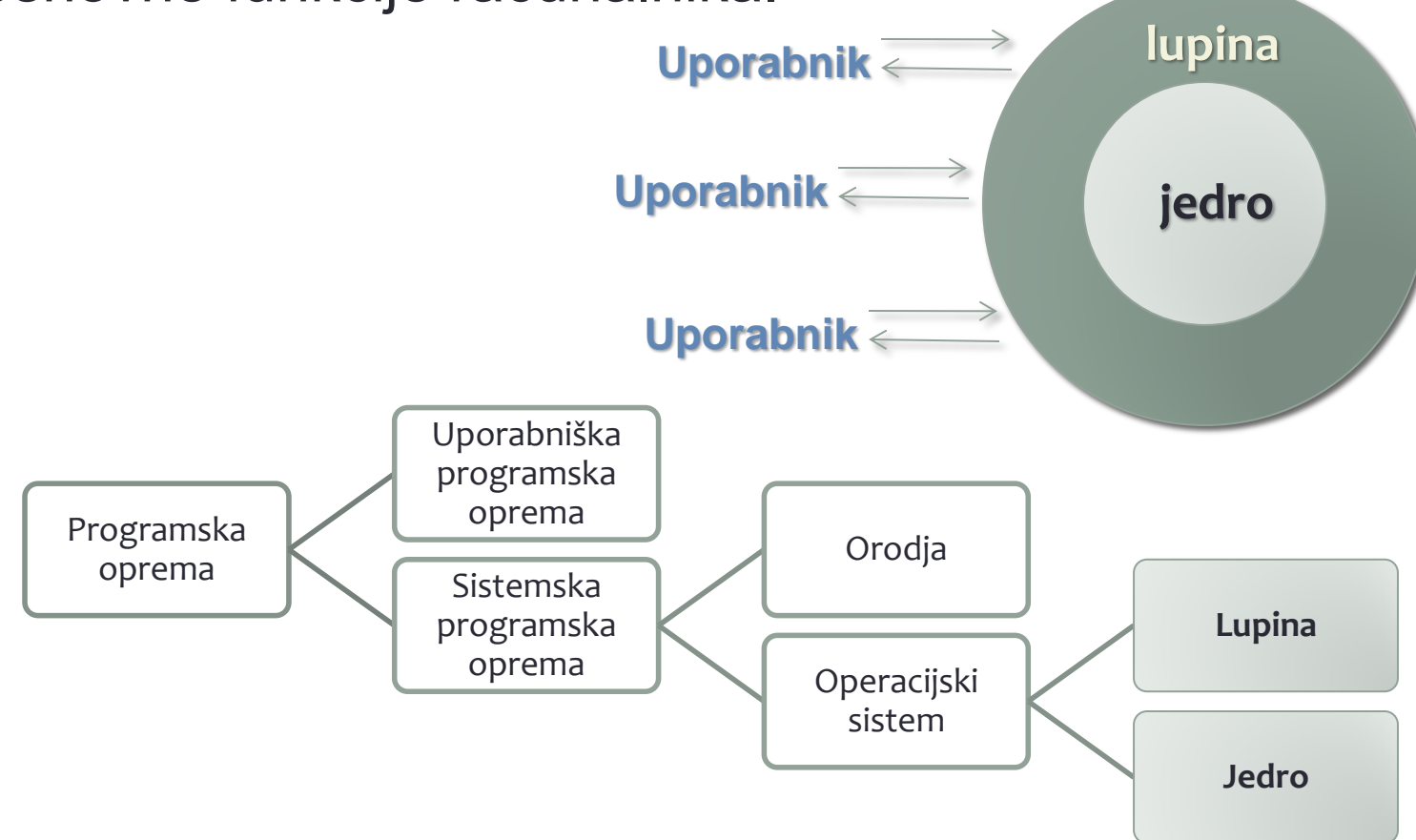

## Zagon računalnika in OS

'boot strapping', 'booting' , 'boot' - niz operacij za nalaganje in zagon OS. Postopek:

- Vklop računalnika, CPE se resetira, nastavitjo se registri
- CPE naslov v BIOS (Basic Input Output System): 0xFFFF0.
- BIOS izvaja POST (Power-On Self Test) in druge teste.
- BIOS skoči na MBR (Master Boot Record).
- OS se prenese v glavni pomnilnik (RAM) in prevzame nadzor

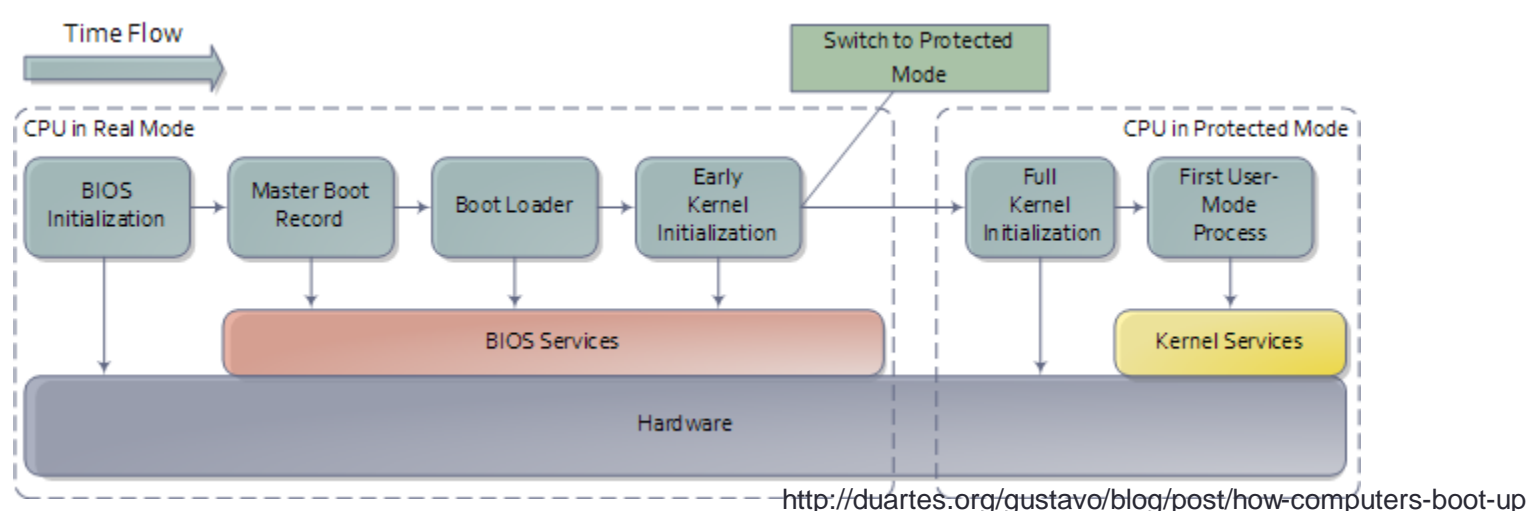

### OS - usklajevanje aktivnosti v računalniku

- OS usklajuje:
	- uporabniško programsko opremo,
	- orodja in
	- programsko opremo samega operacijskega sistema.
- **Program** je zbirka ukazov, ki se s časom **ne spreminja**.
- **Proces** je izvrševanje programa, stanje se s časom **spreminja**.
- **Stanje procesa**:
	- programski števec in ostali registri,
	- vsebina pomnilnika.
- Več-opravilni OS več procesov tekmuje za računalniške vire.

# OS - upravljanje

- OS upravlja procese tako,
	- da ima vsak na voljo **potrebne vire**,
	- **se ne motijo** med seboj,
	- si **izmenjujejo** informacije.

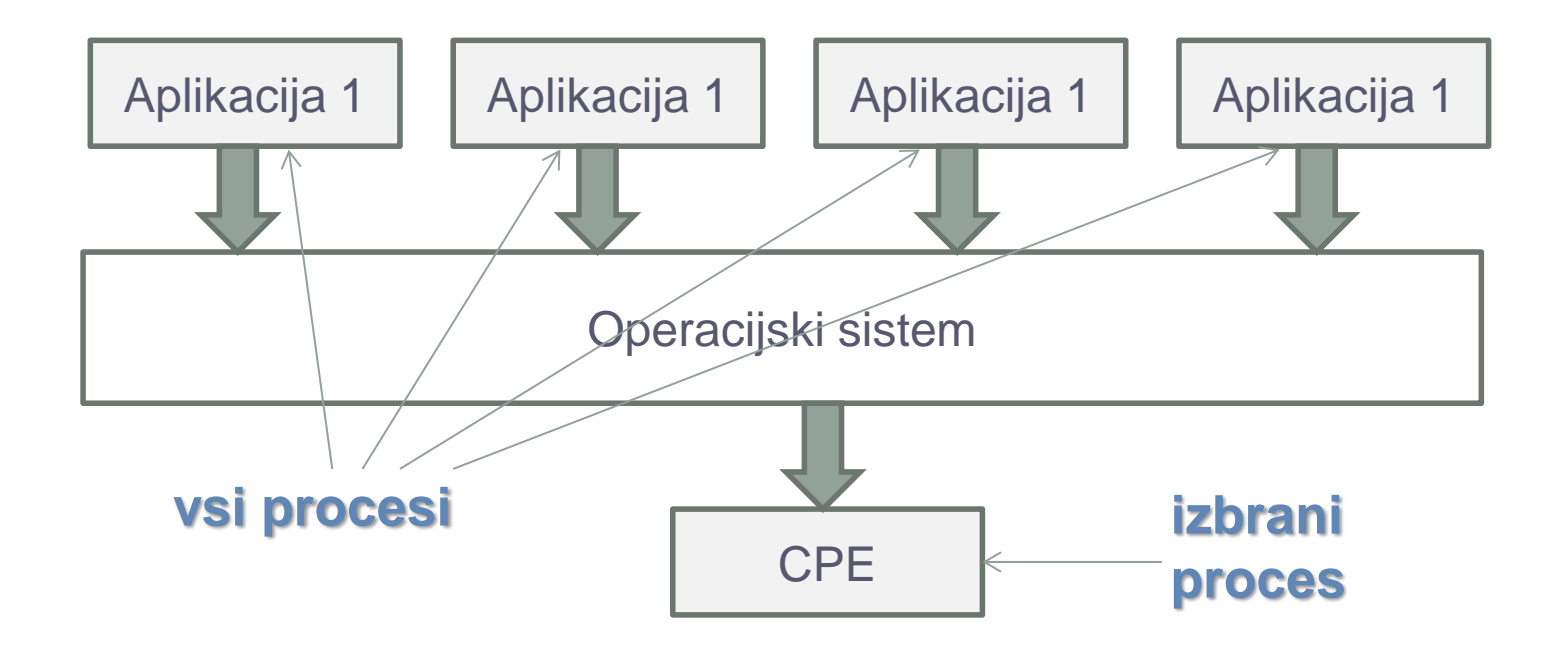

# Arhitektura OS – lupina (1)

- Lupina (ang. shell)
	- **ukazne vrstice**
		- besedilna sporočila,
		- vnos s **tipkovnico**, branje na zaslonu.

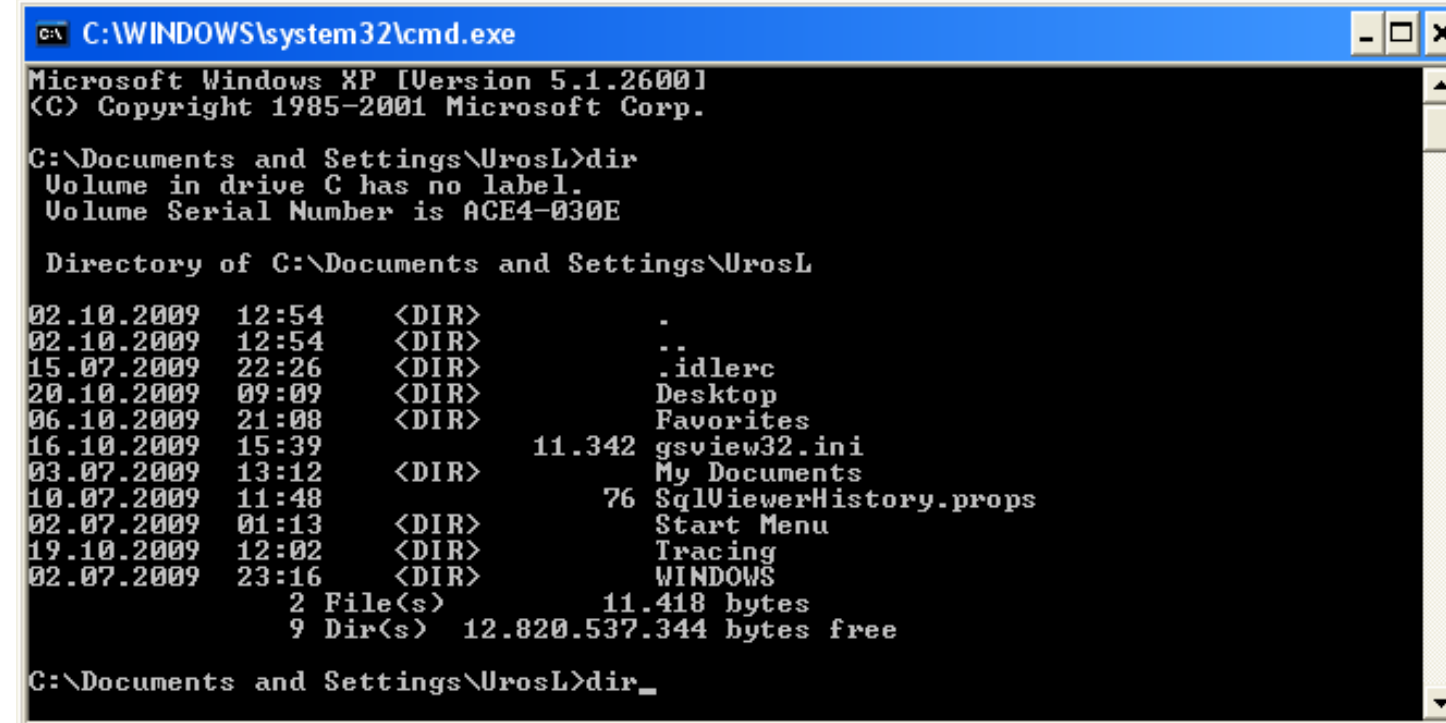

# Arhitektura OS – lupina (2)

- **grafični uporabniški vmesnik** (ang. Graphical User Interface, GUI)
	- **objekti** za upravljanje (datoteke, programi, …) ikone,
	- izvajanje ukaza:
		- **klikanje miške**,
		- vnos tudi s tipkovnico,
	- branje na zaslonu,
- nadgradnja besedilnih lupin.
	- MS-DOS
	- Windows 95.

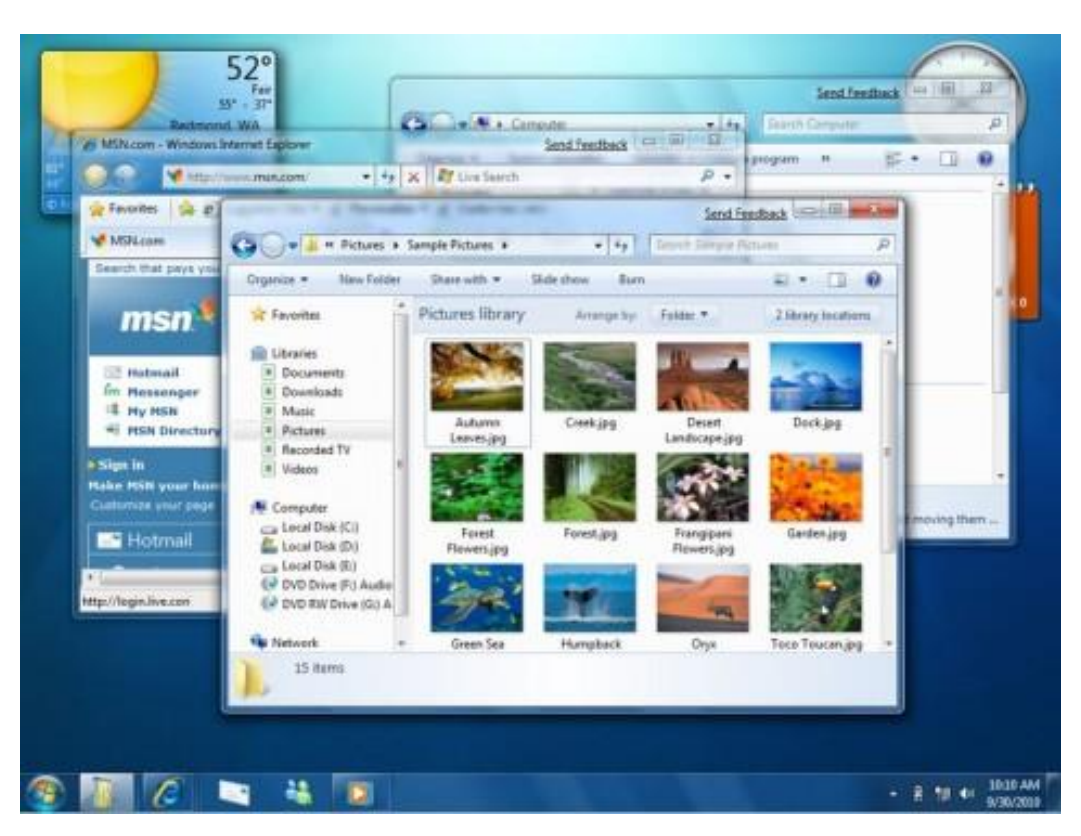

# Arhitektura OS – lupina (3)

- **Okenski upravnik** (ang. window manager)
	- dodeli **bloke imenovane okna**,
	- Ima evidenco povezav aplikacija okno,
	- aplikacija sporoči upravniku, da hoče prikazati neko vsebino,okenski upravnik ob zahtevi vsebino postavi v ustrezno okno,
	- Klik miške ustrezni aplikaciji sporoči podatke o akciji miške.

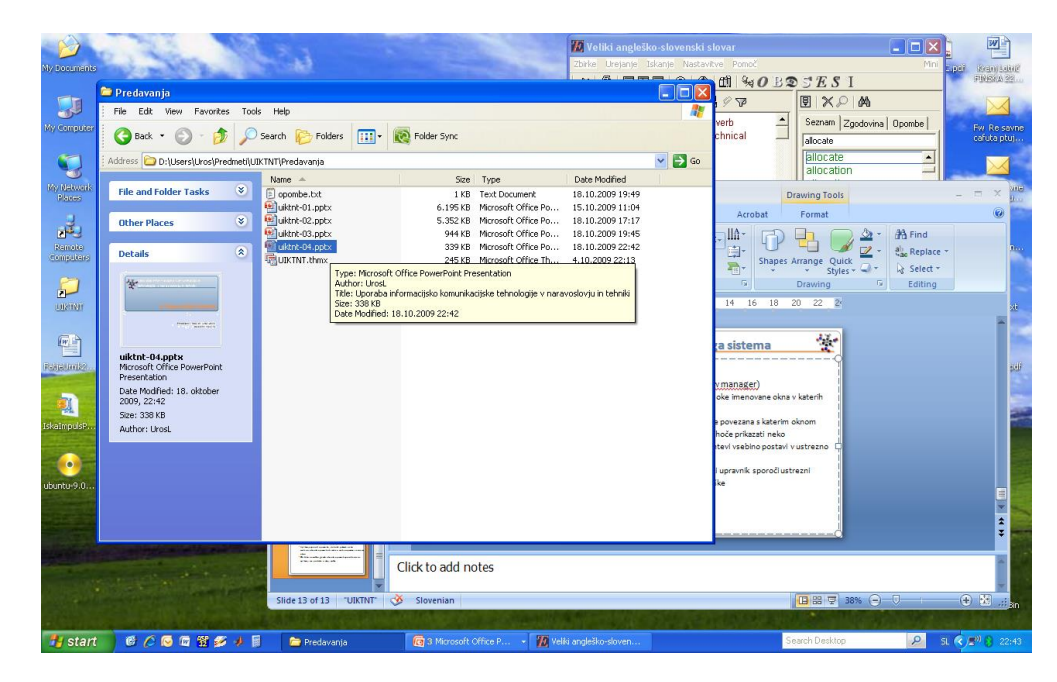

# Arhitektura OS – lupina (4)

### • **Okenski upravnik**

- Osnovne funkcionalnosti oken
	- Delovna površina
	- **Okvir** z aktivnim robom: spreminjanje velikosti okna ()
	- Naslovna vrstica
		- Trije **gumbi na desni** za
			- pomanjšanje okna,
			- povečanje okna čez celo površino
			- Zapiranje okna
		- **Gumb na levi**: dostop do opisanih funkd
	- Menijska vrstica: dostop do funkcij programa
	- Orodna vrstica: dostop do pomembnih funkcij programa preko **ikon**
	- Statusna vrstica: informacije o delovanju programa
	- **Drsnik**: dostop do zakritih delov delovne površine

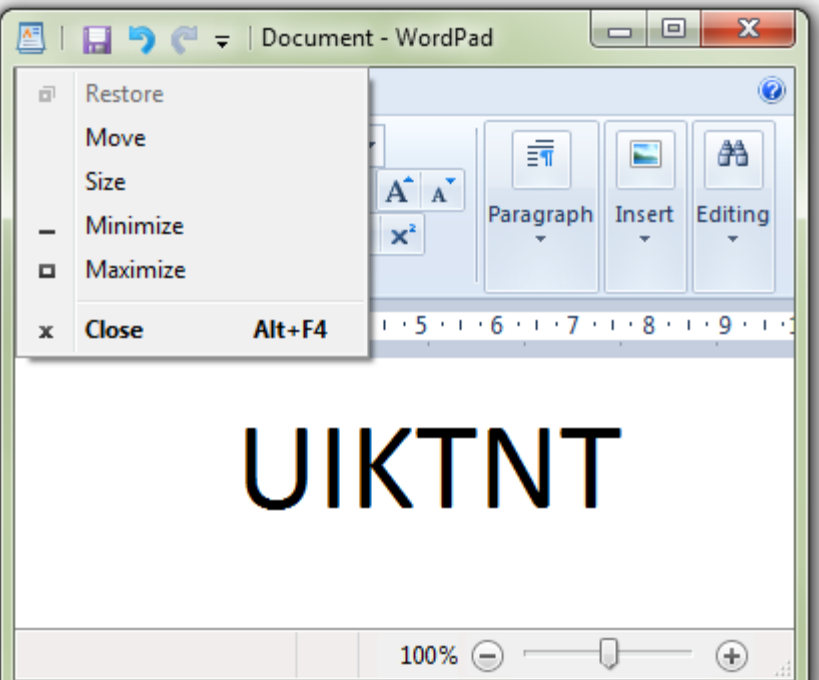

# Arhitektura OS – jedro (1)

- Notranji, uporabniku **nevidni del** operacijskega sistema.
- Programi, ki opravljajo najosnovnejše funkcije OS.
- **Datotečni upravnik** (ang. file manager)
	- upravlja masovne pomnilnike (magnetni disk, …),
	- vzdržuje seznam in lokacijo datotek,
	- bdi nad pravicami za dostop do teh datotek,
	- skrbi za prazen prostor v masovnih pomnilnikih, namenjen zapisovanju novih datotek.
	- Vsi ti zapisi so shranjeni na masovnem pomnilniku, ki vsebuje datoteke.

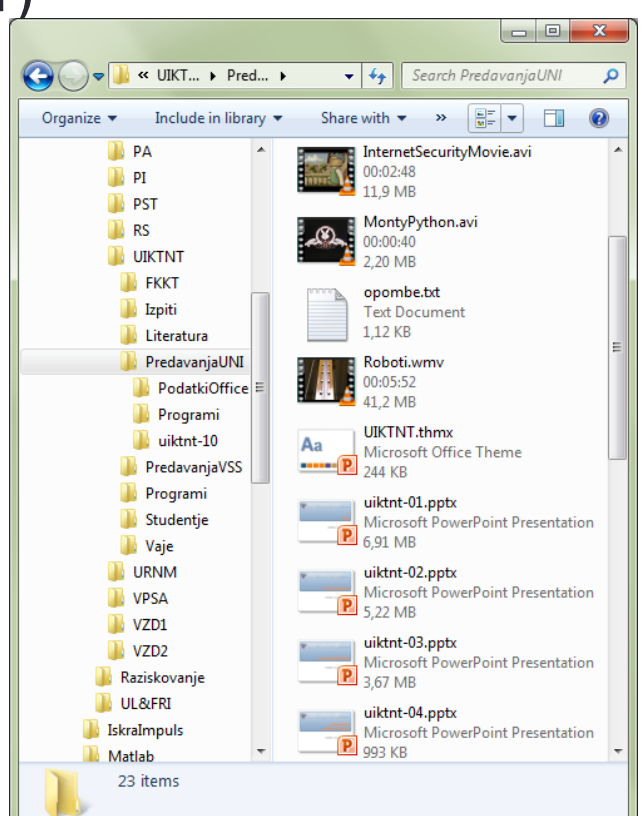

# Arhitektura OS – jedro (2)

- Razvrščanje datotek v mape (ang. Directory, Folder)
- Hierarhična zasnova map in podmap.
- Pot do mape (ang. directory path)
	- D:\Development\Radenska\HMIbitmaps
	- Z ločilom (\ ali /) ločimo mape od podmap
- Ime datoteke in končnice, ločene s piko.
	- Primer: uiktnt-04.ppt
- Dostop uporabniške opreme ali orodja do datoteke nadzira datotečni upravnik:
	- pravice za uporabo datoteke,
	- uporabe datoteke (branje, pisanje, brisanje, spreminjanje, …),
	- podatki za manipulacijo z datoteko.

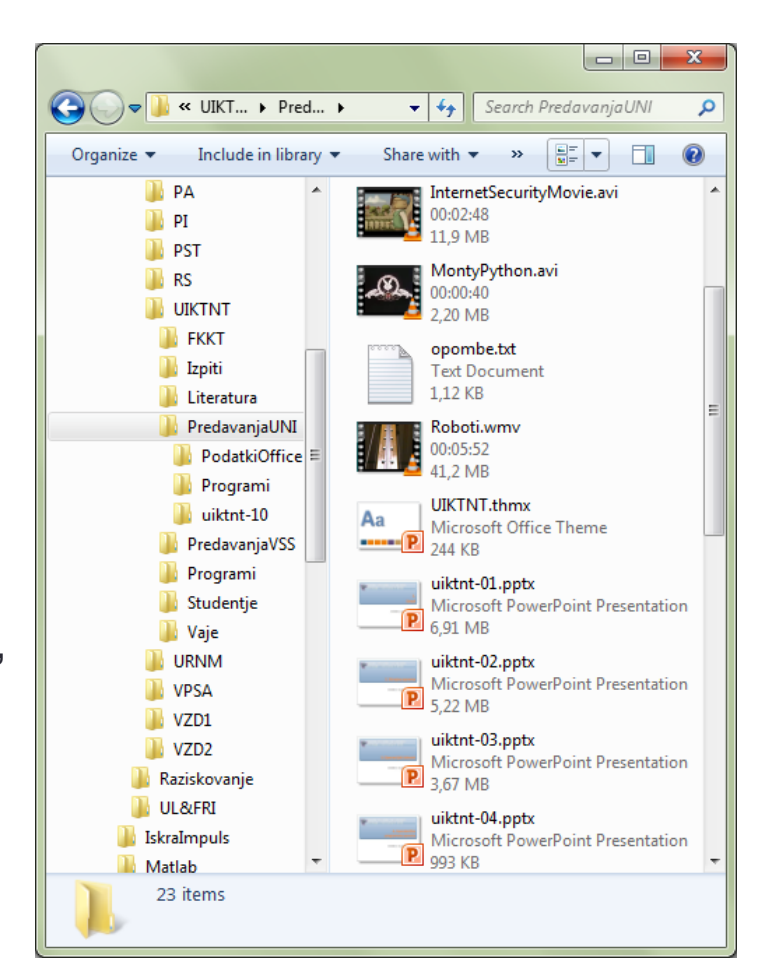

# Arhitektura OS – jedro (3)

#### • **Gonilniki naprav** (ang. drivers)

#### • Programi - **komunikacija s krmilniki V/I naprav**.

- Vsaka naprava ima svoj gonilnik.
- prevaja splošne zahteve programja v zaporedje bolj tehničnih korakov, ki jih naprava potrebuje za izvedbo zahteve.
- Prednost take zasnove:
	- uporabniškim programom in orodjem se ni potrebno ukvarjati s "podrobnostmi" vsake naprave posebej,
	- zasnova uporabniških programov je lahko veliko bolj splošna in neodvisna od naprav,
	- OS je tako popolnoma splošen, saj za podrobnosti skrbijo gonilniki naprav.

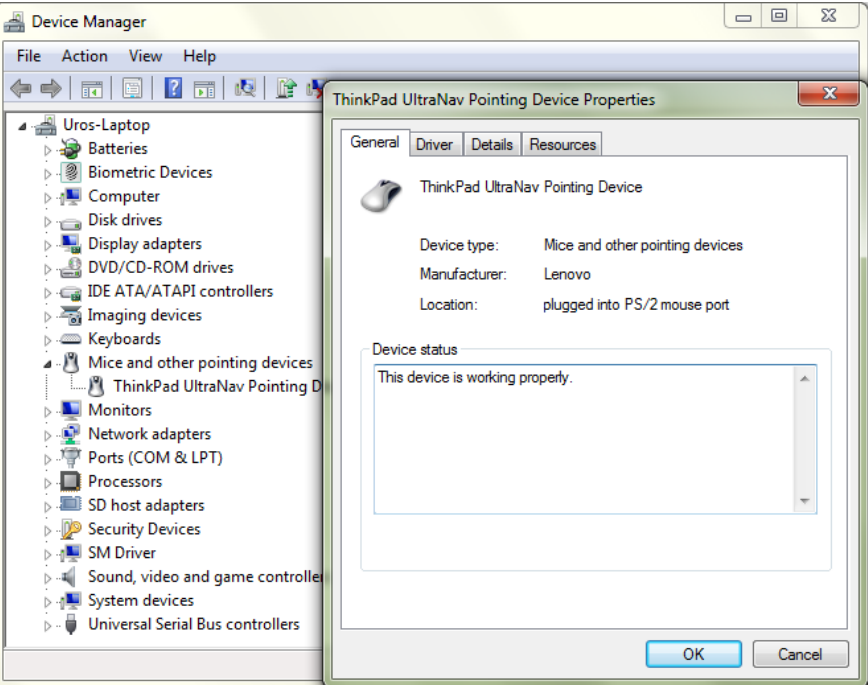

# Arhitektura OS – jedro (4)

- **Upravnik pomnilnika** (ang. memory manager)
	- Koordiniranje uporabe glavnega pomnilnika.
	- **Eno-opraviln**i operacijski sistem
		- Izvaja se ena naloga naenkrat.
		- Program se:
			- naloži na želeno lokacijo v pomnilniku,
			- se izvede,
			- nato ga nadomesti naslednji program.

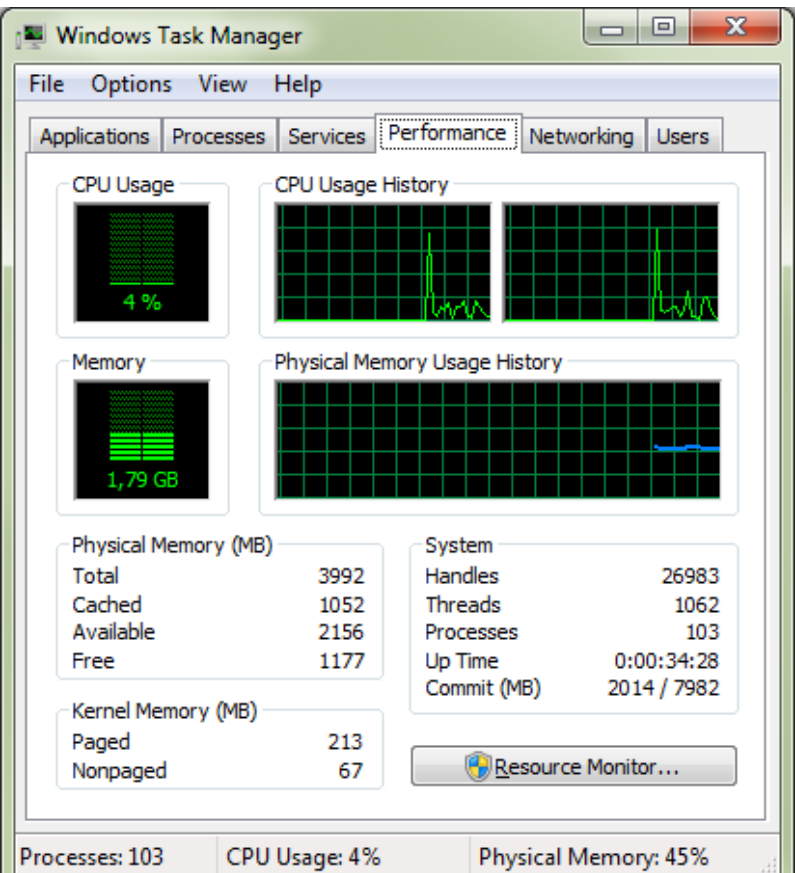

# Arhitektura OS – jedro (5)

#### • **Več-opravilni** operacijski sistem

- Izvaja se več nalog na enkrat.
- Pomnilnik si deli več programov in več blokov podatkov.
- Naloge
	- poiskati in rezervirati mora potreben pomnilniški prostor,
	- zagotoviti mora, da programi ne morejo dostopati do pomnilniškega prostora drugih programov,
	- voditi mora evidenco o prostih delih pomnilnika in
	- skrbeti za navidezni pomnilnik.

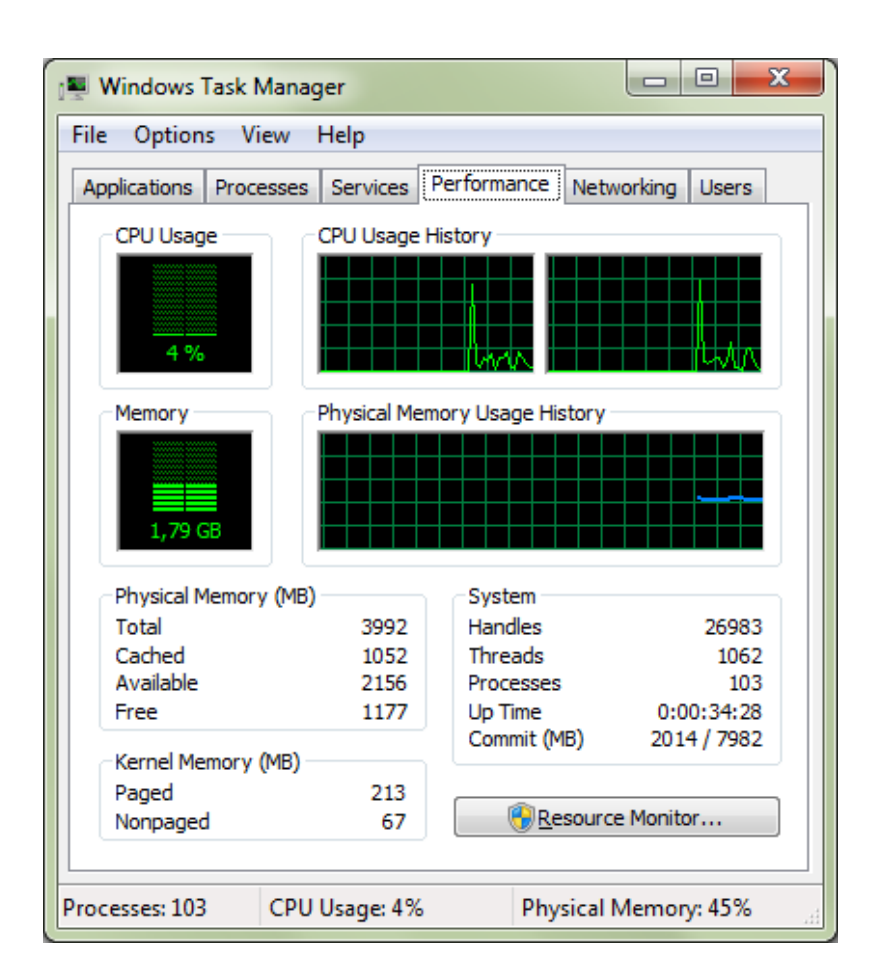

# Arhitektura OS – jedro (6)

#### • Navidezni pomnilnik

- Primer: potrebujemo 4 GB glavnega pomnilnika, računalnik ga ima 2 GB
	- Operacijski sistem rezervira 4 GB ali več prostora na magnetnem disku.
- Operacijski sistem s tem delom diska dela tako, kot da je glavni pomnilnik.
- Podatki so običajno razdeljeni na **strani** (ang. pages) - nekaj kB.
- Upravnik prenaša strani med glavnim in navideznim pomnilnikom.
- Računalnik tako deluje skoraj tako, kot da ima glavni pomnilnik v velikosti navideznega.

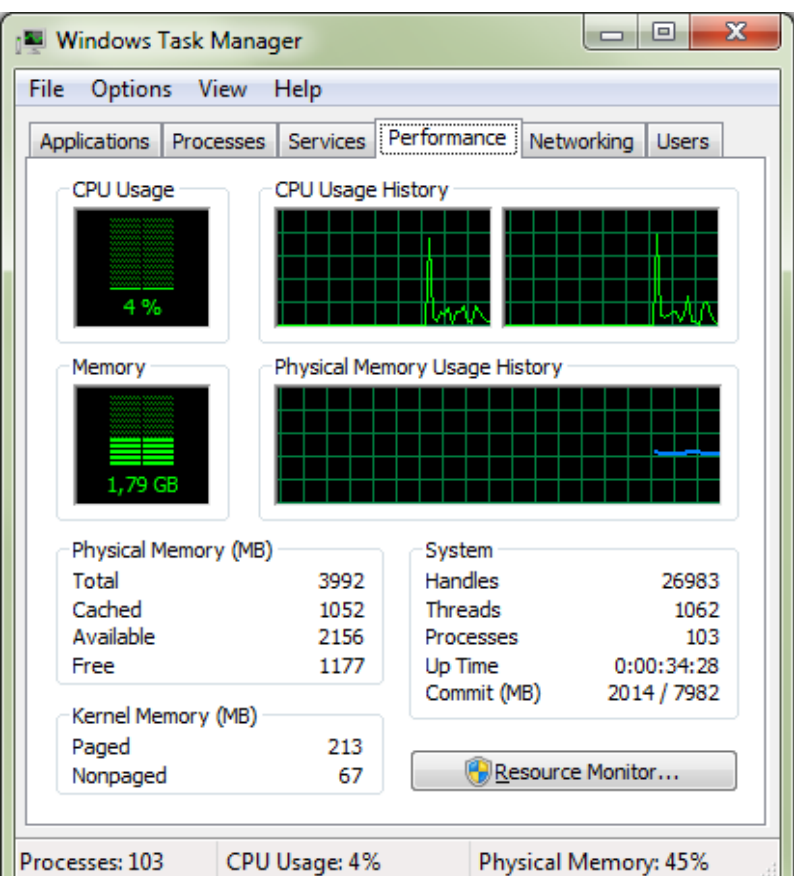

# Arhitektura - OS – jedro (7)

- Razvrščevalnik (ang. scheduler)
	- določa aktivnosti (programe), ki se bodo izvajale
- Dodeljevalnik (ang. dispatcher)
	- nadzoruje časovno dodeljevanje računalniških zmogljivosti za izbrane programe.

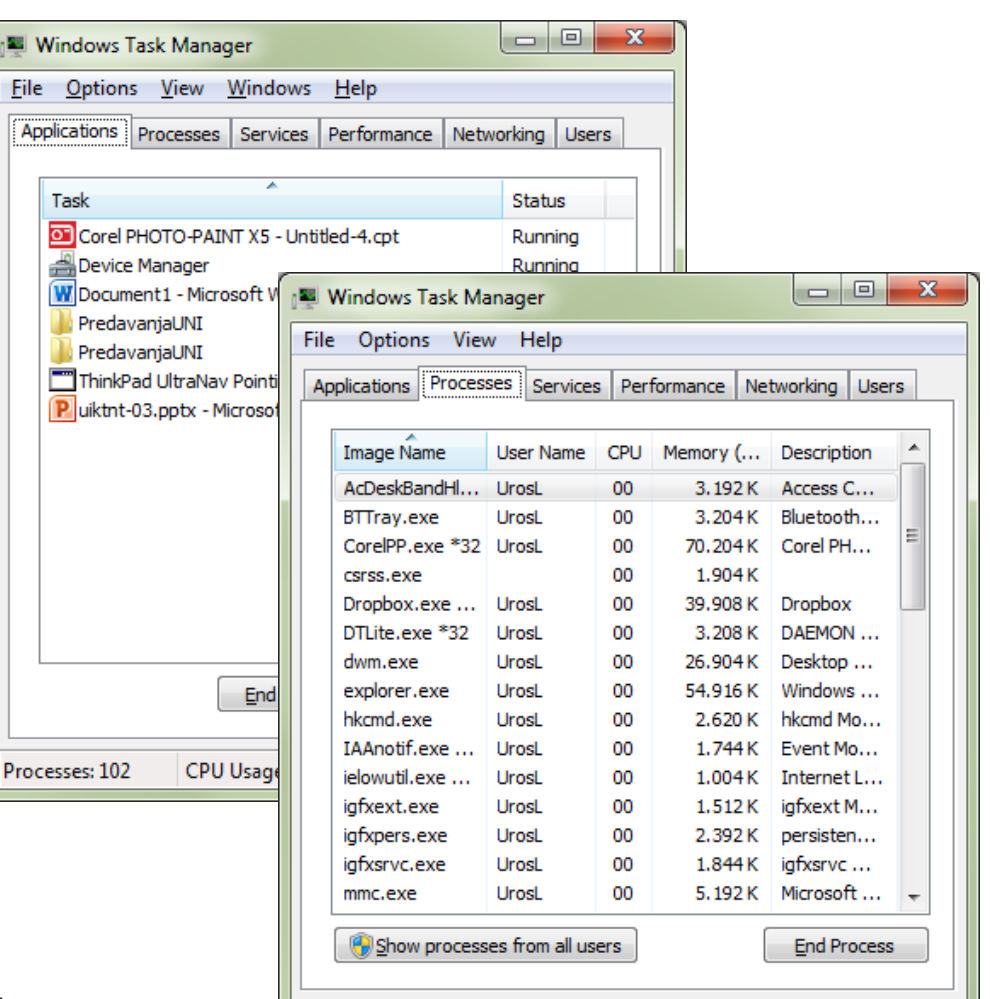

CPU Usage: 0%

Physical Memory: 45%

Processes: 102

Tabela procesov

# Usklajevanje aktivnosti v računalniku

#### • Razvrščevalnik

#### • **Naloge:**

- vzdržuje listo procesov,
- vključuje nove procese,
- odstranjuje že dokončane procese.
- **Seznam in stanje** procesov vodi v **tabeli procesov**
	- uporabljeni pomnilniški prostor,
	- prioriteto,
	- status:

pripravljen, se izvaja, čaka, …

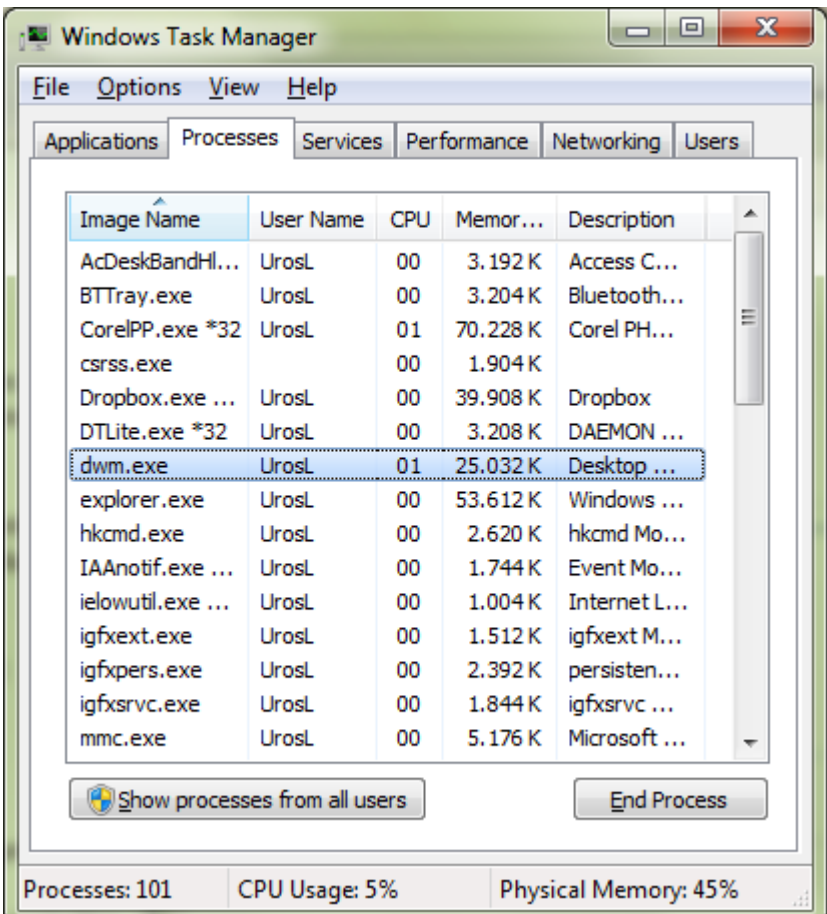

# Usklajevanje aktivnosti v računalniku

- Dodeljevalnik
	- Word Processor<br>• Skrbi za izvrševanje razvrščenih procesov.
	- Časovna delitev
		- časovne rezine (po nekaj 10 ms).
	- Menjavanje procesov ali preklapljanje
		- Ko časovna rezina poteče, dodeljevalnik prekine proces, ki se trenutno izvaja.
- CPU Printing Download
- Ob prekinitvi proces najprej konča trenutni programski cikel.
- Nato si dodeljevalnik zabeleži, kje je proces ostal shraniti mora vrednosti registrov v procesorju in pomnilniških lokacij.
- Dodeljevalnik dovoli razvrščevalniku, da popravi tabelo procesov.
- Dodeljevalnik izbere proces z najvišjo prioriteto in ga začne izvajati.

# Usklajevanje aktivnosti v računalniku

- Pomembne lastnosti
	- Sposobnost ustavljanja in ponovnega zagona procesa.
		- Branje knjige zapomniti si moramo, kje smo ostali.
		- Dodeljevalnik procesu mora ustvariti točno takšne razmere kot jih je imel pred prekinitvijo.
	- Moderni procesorji imajo ukaze za shranjevanje s čimer močno poenostavijo delo dodeljevalnika.
- Ali časovna delitev poveča učinkovitost računalniškega sistema?
	- Preklapljanje in restavriranje stanja podaljšuje čas izvajanja procesov.
	- Brez delitev vsak proces teče od začetka do konca
		- Procesi čakajo na uporabnika, vhodno izhodne naprave, …
	- Časovna delitev omogoča da med mrtvim časom nekega procesa procesor izvršuje drug proces.
	- Na koncu se **procesi zaključijo hitreje kot če bi se izvajali eden za drugim**.

### Obravnavanje tekmovanja med procesi

- Pomembna naloga operacijskega sistema je, da procesom dodeljuje vire:
	- dostop do vhodno izhodnih naprav (gonilniki naprav),
	- dostop do datotek (datotečni upravnik),
	- pomnilniški prostor (upravnik pomnilnika),
	- procesorski čas v obliki časovnih rezin (razvrščevalnik in dodeljevalnik).
- Poskrbeti je potrebno, da ne prihaja do nerešljivih situacij:
	- **hkratni dostop**: procesa hkrati ne smeta imeti dostopa do istega vira.
	- **smrtni objem**:

prvi proces čaka na vir, ki je dodeljen drugemu procesu, drugi proces pa na vir, ki je dodeljen prvemu procesu.

# Hkratni dostop

- Primer: dodeljevanje ceste pri vzdrževalnih delih.
	- **Vodenje evidence** o dodeljevanju naprave
		- Zastavice ali semaforji:
			- 1 naprava zasedena in
			- 0 naprava prosta.

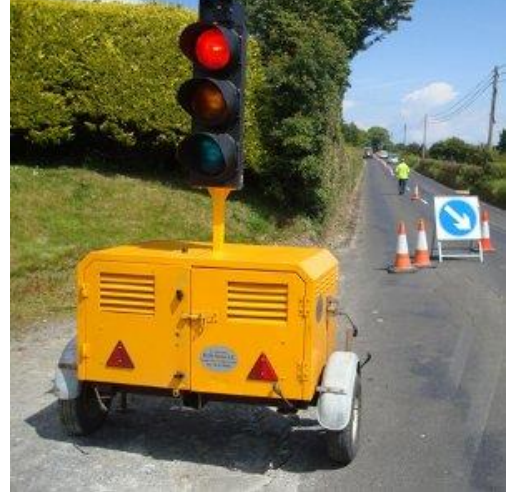

- Če je zastavica postavljena (1) operacijski sistem procesu ne dovoli dostopa do naprave. Proces mora čakati, dokler se zastavica ne pobriše (0).
- Operacijski sistem zastavico pobriše takoj, ko proces, ki je napravo uporabljal, le-te ne potrebuje več.
- **Problem:** dva procesa lahko hkrati ugotovita, da zastavica ni postavljena.
	- Rešitev: poseben ukaz, ki v enem koraku preveri, ali je zastavica pobrisana ali ne in jo po potrebi postavi.

# Smrtni objem (1)

- Primer:
	- Prvi proces ima dodeljen dostop do tiskalnika in čaka na dostop do predvajalnika DVD .
	- Drugi proces ima dodeljen dostop do predvajalnika DVD in čaka na dostop do tiskalnika.
	- Nobeden od procesov se ne more nadaljevati.
	- Smrtni objem se ne more pojaviti, če niso izpolnjeni vsi naslednji pogoji:
		- obstaja tekmovanje za nedeljive vire,
		- vire se zahteva postopno,
		- virov se ne sme nasilno odvzemati.

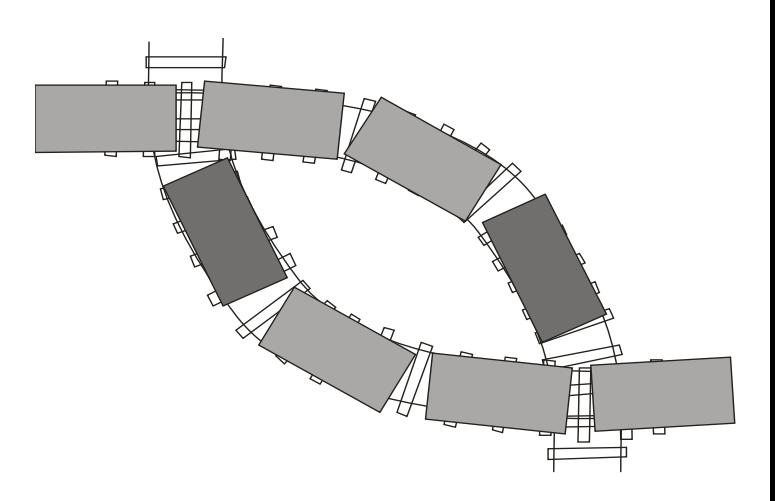

# Smrtni objem (2)

- Zaznavanje
	- Primer: Tabela procesov
		- polna tabela procesov  $\rightarrow$  operater odstrani nepotrebne proces
- Preprečevanje
	- Preobrazba nedeljivih virov v deljive
		- Primer: Tiskanje
			- **Tiskanje se ne izvaja direktno na tiskalnik** ampak v masovni pomnilnik (proces se tega ne zaveda).
			- Ko je tiskalnik prost, se tiskanje zares izvrši.
			- Zadrževanje izpisa (ang. spooling).
		- Primer: dostop **več procesov do iste datoteke**
			- Pisalni dostop ima en sam, bralnega lahko več
			- Pisalni dostop ima lahko več procesov, če je ta za vsak proces omejen na drug del datoteke.

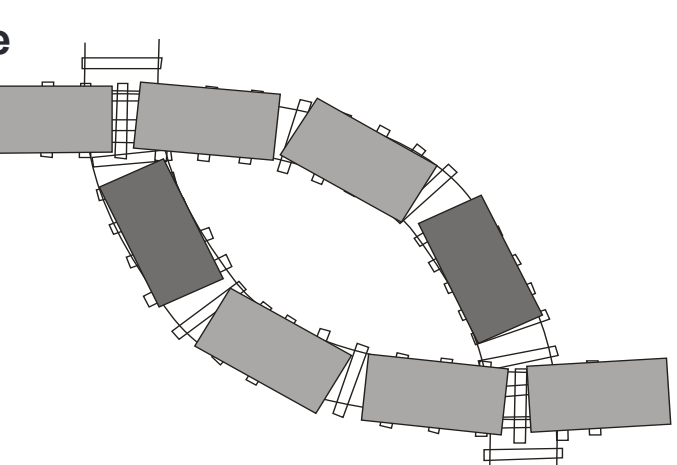

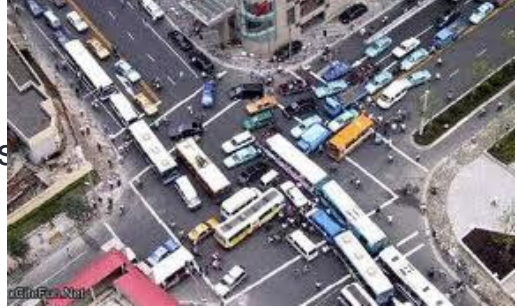

# Varnost (1)

- Dostop nepooblaščenih oseb do računalniških virov
- Več-uporabniški sistemi
	- Uporabniški računi
		- uporabniško ime,
		- geslo,
		- dodeljene pravice.
	- Uporabniške račune sistem preverja in uporablja med vsakim prijavnim postopkom (ang. login).
- Pravice
	- Administrator lahko:
		- spreminja nastavitve operacijskega sistema,
		- dodaja in odstranjuje programe,
		- dodaja in odstranjuje uporabnike,
		- uporabnikom spreminja pravice,
		- spremlja aktivnosti v računalniku.

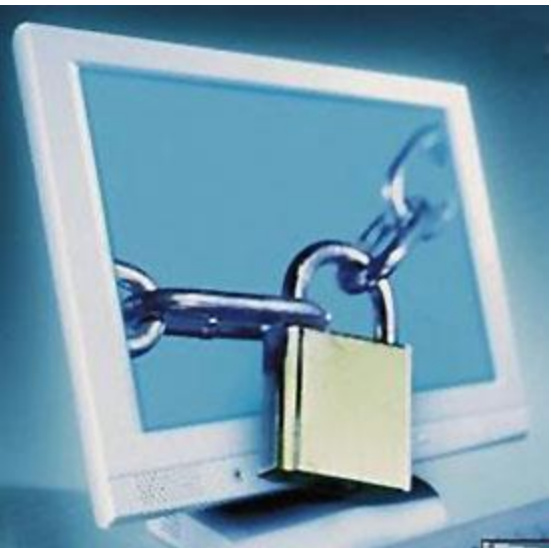

# Varnost (2)

- Napadi od zunaj
	- Orodja za analiziranje sumljivih dogajanj na sistemu
	- Primer:
		- Beleženje neuspešnih prijav z napačnim geslom.
		- Močno spremenjeno obnašanje uporabnika poskus zaganjanja programov, za katera nima pooblastila.
	- Programi za vohunjenje
		- Neopazno spremenjena prijavna maska, ki poleg običajnih operacij vlomilcu sporoča uporabniška imena in gesla.
	- Brezskrbnost uporabnikov
		- Slaba gesla, ki jih ne spreminjajo.
		- Nameščanje "nevarne" programske opreme.

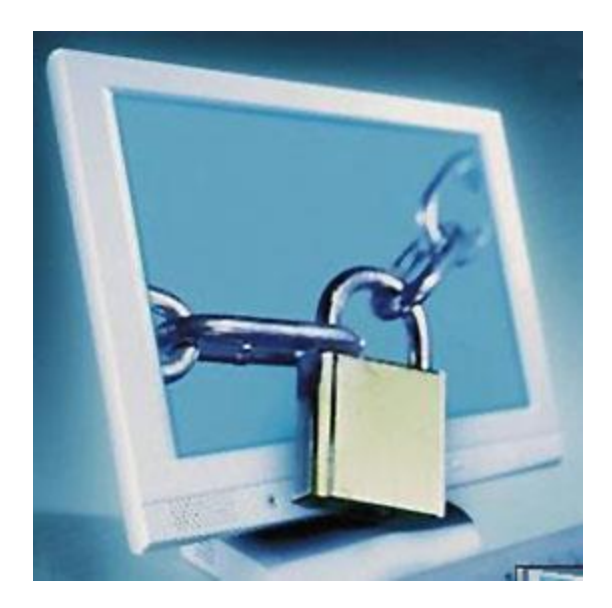

# Varnost (3)

- Napadi od znotraj
	- Potem ko vlomilec pridobi dostop sledi
		- raziskovanje sistema in
		- poskus zavajanja upravnika pomnilnika.
	- Danes je preprečevanje slednjega delno rešeno kar na procesorju.
		- Procesorji poznajo priviligirani in nepriviligirani način delovanja.
		- Nadzor nad načinom delovanja procesorja ima operacijski sistem.

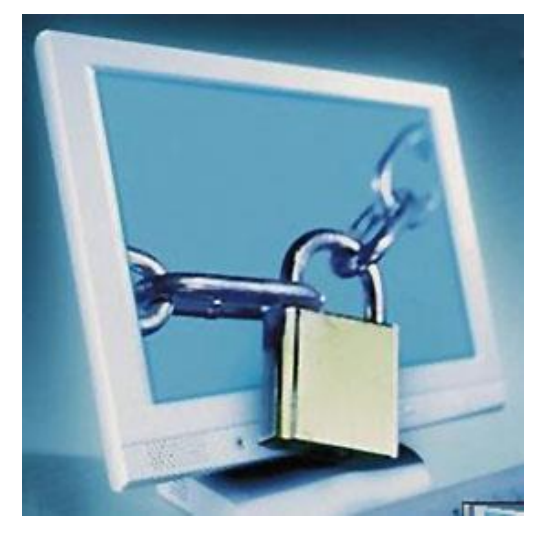

### OS za osebne računalnike (MS Windows)

- Microsoft Windows
	- Ime najbolj razširjene družine operacijskih sistemov podjetja Microsoft.
	- Razvoj
		- Domači uporabniki:
			- 1.0: grafični dodatek operacijskemu sistemu **MS-DOS** (ang. MicroSoft Disk Operating System), 1985
			- 3.1 in 3.11: delno že podprt s programsko opremo, 1992
			- **95:** razcvet, 1995
			- **98 in 98 SE**: izboljšave sistema Windows 95, 1998, 1999
			- **Me**, problemi s kompatibilnostjo in zanesljivostjo, 2000
			- **XP**, najbolj popularna in stabilna okna do sedaj, 2001
			- **Vista**, nepriljubljen zaradi varnostnih omejitev, hitrosti in zanesljivosti, 2007
			- 7**, v veliki meri odpravlja težave Windows Vista, 2009**
		- Poslovni uporabniki:
			- NT, profesionalna različica za strežnike, 1993
			- 2000, dober uporabniški in strežniški sistem, 2000
			- 2003, strežniški sistemi, 2003
			- 2008, strežniški sistemi, 2008

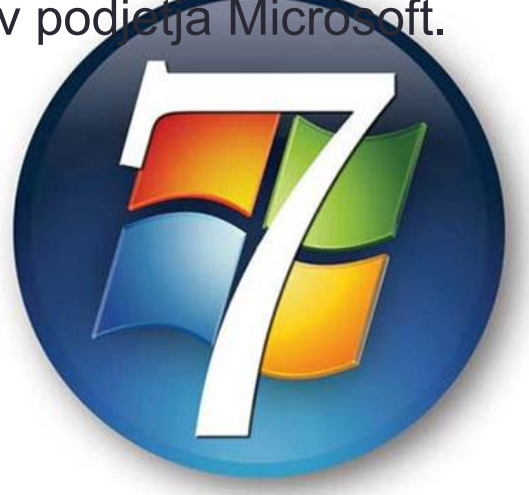

# OS za osebne računalnike (Linux)

### • Linux

- Izhaja iz operacijskega sistema Unix.
- Vsa programska koda je prosto dostopna
	- Eden najlepših primerov proste programske kode in odprtokodnega razvoja.
- Zgodovina
	- Unix, 1970
	- Linux, Linus Torvaldis, študent Univerze v Helsinkih, 1991
- Linux
	- Različne distribucije:
		- RadHat,
		- Slackware,
		- Ubuntu, …
	- Uporablja monolitno jedro v katerega so integrirani tudi gonilniki naprav.

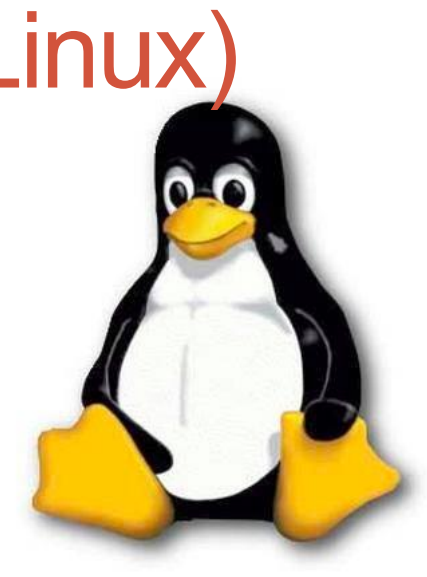

## OS za osebne računalnike

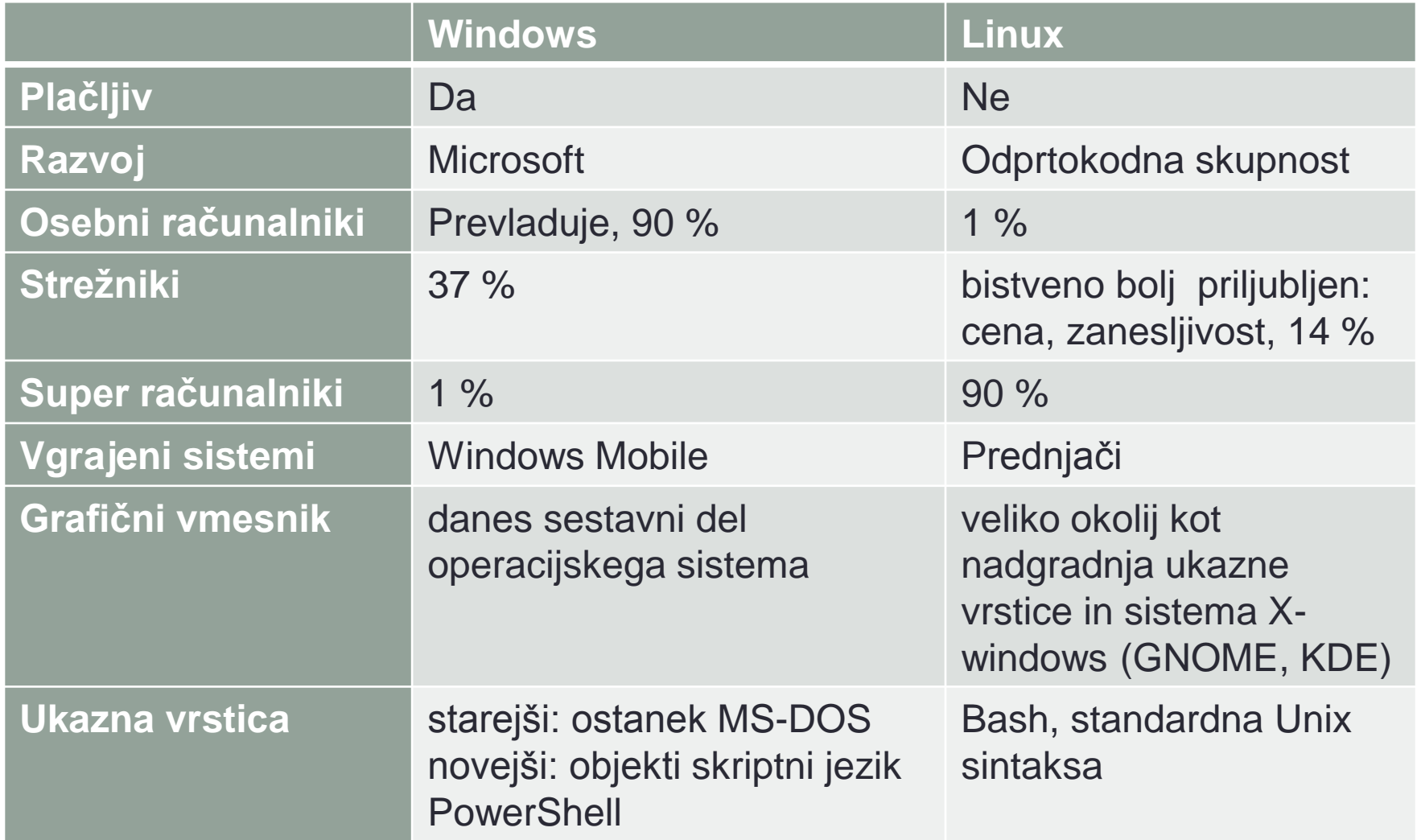

## OS za osebne računalnike

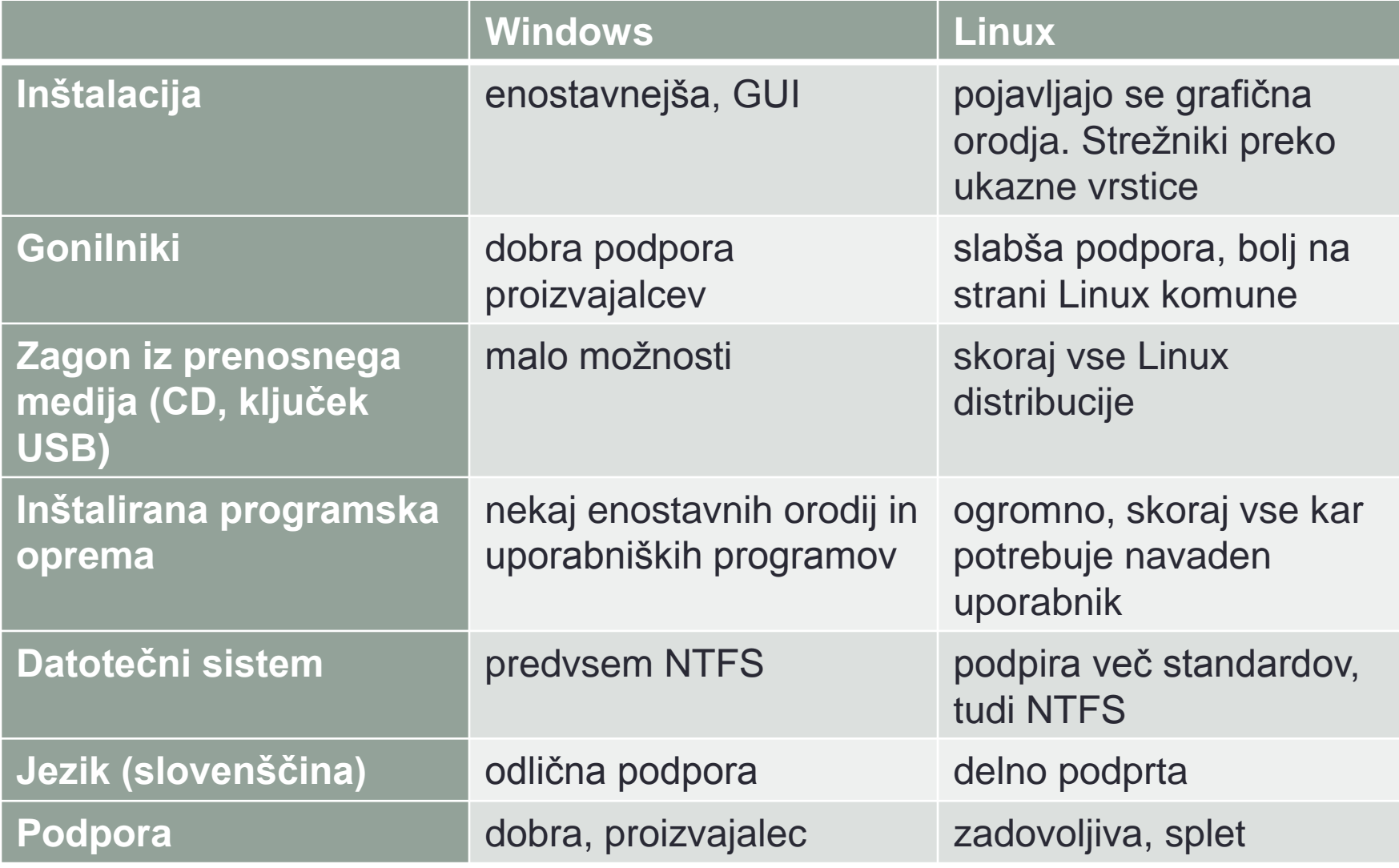

# OS za osebne računalnike - pregled

- Microsoft Windows XP in
- Linux Ubuntu 9.04
- Glavni gradniki OS
	- namizje
	- datotečni upravnik,
	- upravnik pomnilnika,
	- tabela procesov,
	- gonilniki,
	- nadzorna plošča.
- Ukazna vrstica
- Pregled orodij

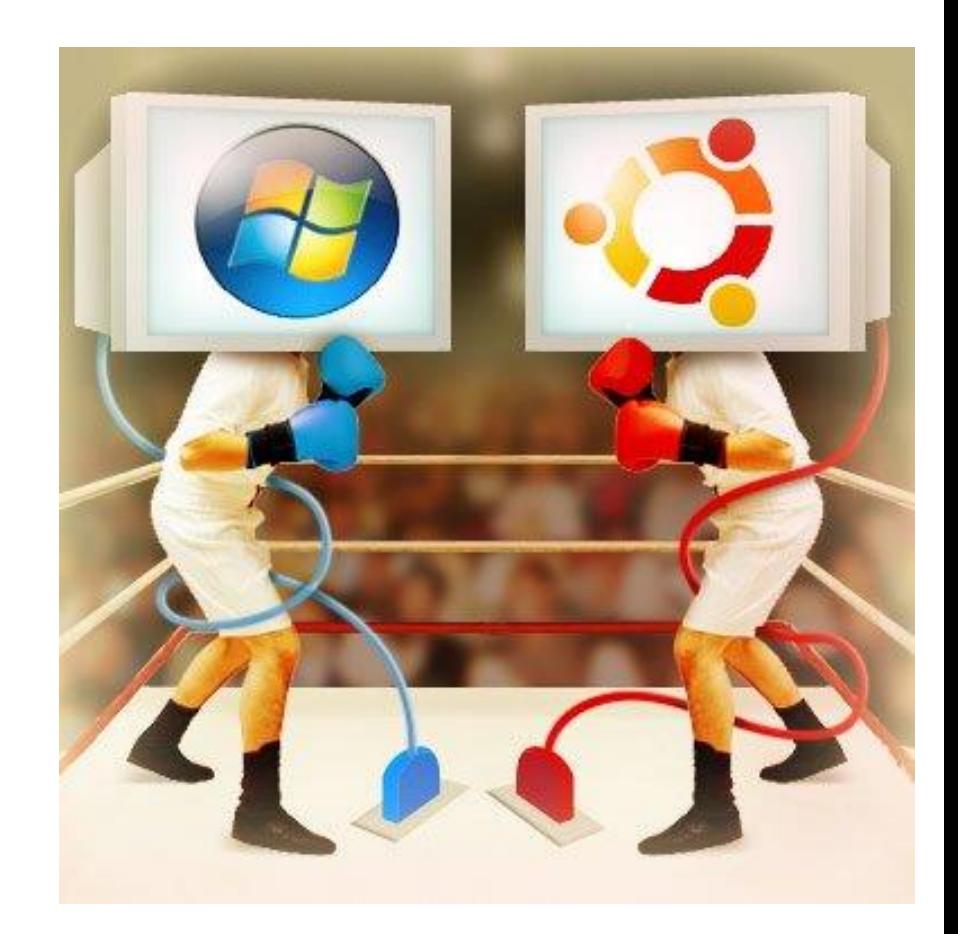